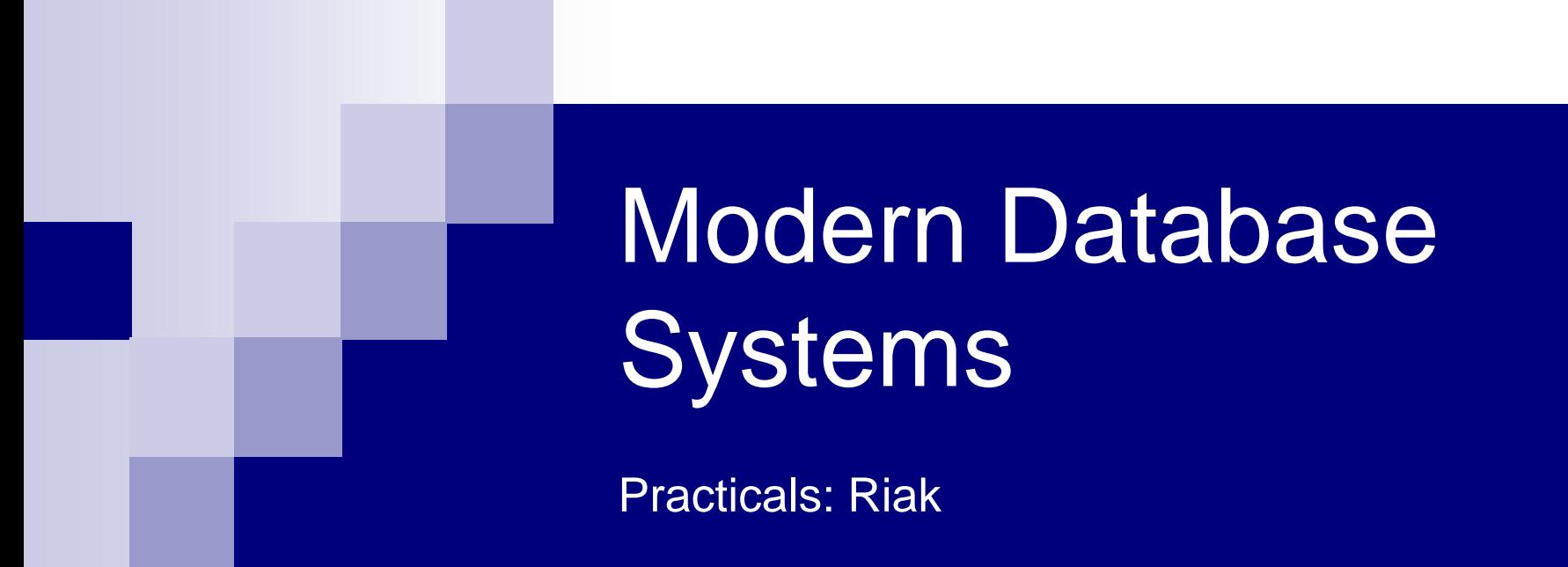

Doc. RNDr. Irena Holubova, Ph.D. [holubova@ksi.mff.cuni.cz](mailto:holubova@ksi.mff.cuni.cz)

## Key-value store Riak

- Open source, distributed database
	- First release: 2009
	- $\Box$  Implementing principles from Amazon's Dynamo
- OS: Linux, BSD, Mac OS X, Solaris
- Language: Erlang, C, C++, some parts in JavaScript
- Built-in MapReduce support
- Stores keys into buckets = a namespace for keys
	- $\Box$  Like tables in a RDBMS, directories in a file system, ...
	- $\Box$  Have a set of common properties for its content
		- e.g., number of replicas

*<del></del>∗riak* 

# Riak Usage

- HTTP default interface
	- GET (retrieve), PUT (update), POST (create), DELETE (delete)
	- Other interfaces: Protocol Buffers, Erlang interface
- We will use HTTP via curl (curl --help)
- Keys and buckets in Riak:
	- $\Box$  Keys are stored in buckets (= namespaces) with common properties
		- $\blacksquare$  n val replication factor
		- allow mult allowing concurrent updates
		- …
	- $\Box$  If a key is stored into a non-existing bucket, it is created
	- $\Box$  Keys may be user-specified or generated by Riak

**Paths:** 

a particular bucket

- /riak/<bucket>
- □ /riak/<bucket>/<key>

a key in a bucket

# Riak Usage

- Note: If you use the school installation, note that anyone can access anything. So: □ Use your own bucket names (check if they exist)
	- **Prefix all the bucket names with your <login>** □ Save all your command

## Basic operations on objects

### ■ Create: POST or PUT methods

- $\Box$  Inserts a key-value pair into a given bucket
- $\Box$  Key is specified manually, or will be generated automatically
- Read: GET method

□ Retrieves a key-value pair from a given bucket

**Update: PUT method** 

 $\Box$  Updates a key-value pair in a given bucket

**Delete: DELETE method** 

□ Removes a key-value pair from a given bucket

# HTTP API

#### ■ cURL tool

 $\Box$  Allows to transfer data from / to a server using HTTP (or other supported protocols)

#### **n** Options

- $\Box$  -X command, --request command
	- HTTP request method to be used (GET, ...)
- -d data, --data data
	- Data to be sent to the server (implies the POST method)
- -H header, --header header
	- **Extra headers to be included when sending the request**
- $\Box$  -i, --include
	- **Prints both headers and (not just) body of a response**

## Riak Usage – Examples Working with Buckets

 $\blacksquare$  List all the buckets:

curl http://localhost:10011/**riak?buckets=true**

Get properties of bucket  $f \circ \circ$ : curl http://localhost:10011/riak/**foo**/ | **python -mjson.tool** pretty-print JSON output

Get <u>all</u> keys in bucket  $f \circ \circ$  (check the difference): curl http://localhost:10011/riak/**foo?keys=true**

Change properties of bucket foo: curl -X PUT http://localhost:10011/riak/foo -H "Content-Type: application/json" -d '{"props" : { **"n\_val" : 4** } }'

## Riak Usage – Examples Working with Data

Storing a plain text into bucket  $f \circ \circ$  using a generated key: curl -i -H "Content-Type: plain/text"

**-d** "My text" http://localhost:10011/riak/foo/

■ Storing a JSON file into bucket <login> artists with key Bruce: curl -i -H "Content-Type: application/json" **-d** '{"name":"Bruce"}' http://localhost:10011/riak/<login>\_artists/Bruce

HTTP POST

#### Getting an object:

curl

http://localhost:10011/riak/<login>\_artists/Bruce

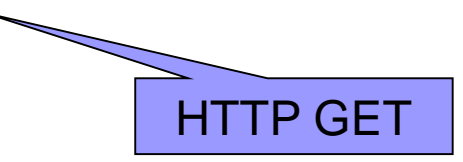

### Riak Usage – Examples Working with Data HTTP PUT

**Updating an object:** 

curl -i **-X PUT** -H "Content-Type: application/json" -d '{"name":"Bruce", "nickname":"The Boss"}'

http://localhost:10011/riak/<login>\_artists/Bruce

curl http://localhost:10011/riak/<login>\_artists/Bruce

 Deleting an object: curl -i **-X DELETE** http://localhost:10011/riak/<login>\_artists/Bruce check the value HTTP DELETE

curl http://localhost:10011/riak/<login>\_artists/Bruce

# Riak Links

Allow to create relationships between objects

- Like, e.g., foreign keys in relational databases, or associations in UML
- Attached to objects via Link header

```
■ Add albums and links to the performer:
curl -H "Content-Type: text/plain"
   -H 'Link: </riak/<login> artists/Bruce>; riaktag="performer"'
   -d "The River" 
   http://localhost:10011/riak/<login>_albums/TheRiver
```

```
curl -H "Content-Type: text/plain" 
  -H 'Link: </riak/<login> artists/Bruce>; riaktag="performer"'
  -d "Born To Run" 
  http://localhost:10011/riak/<login>_albums/BornToRun
```
curl -v http://localhost:10011/riak/<login> albums/TheRiver

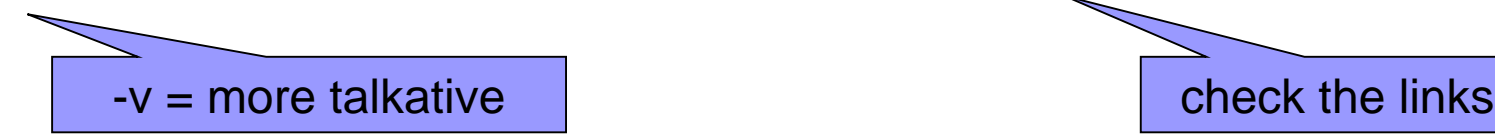

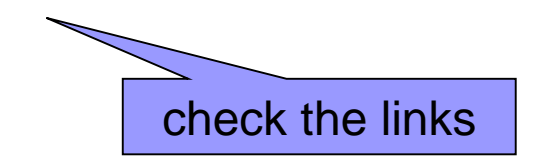

## Riak Links

#### Find the artist who performed album The River

curl -i

```
http://localhost:10011/riak/<login>_albums/TheRiver/<login>_art
ists,performer,1
```
- □ Restrict to bucket <login> artists
- □ Restrict to tag performer
- $\Box$  1 = include this step to the result

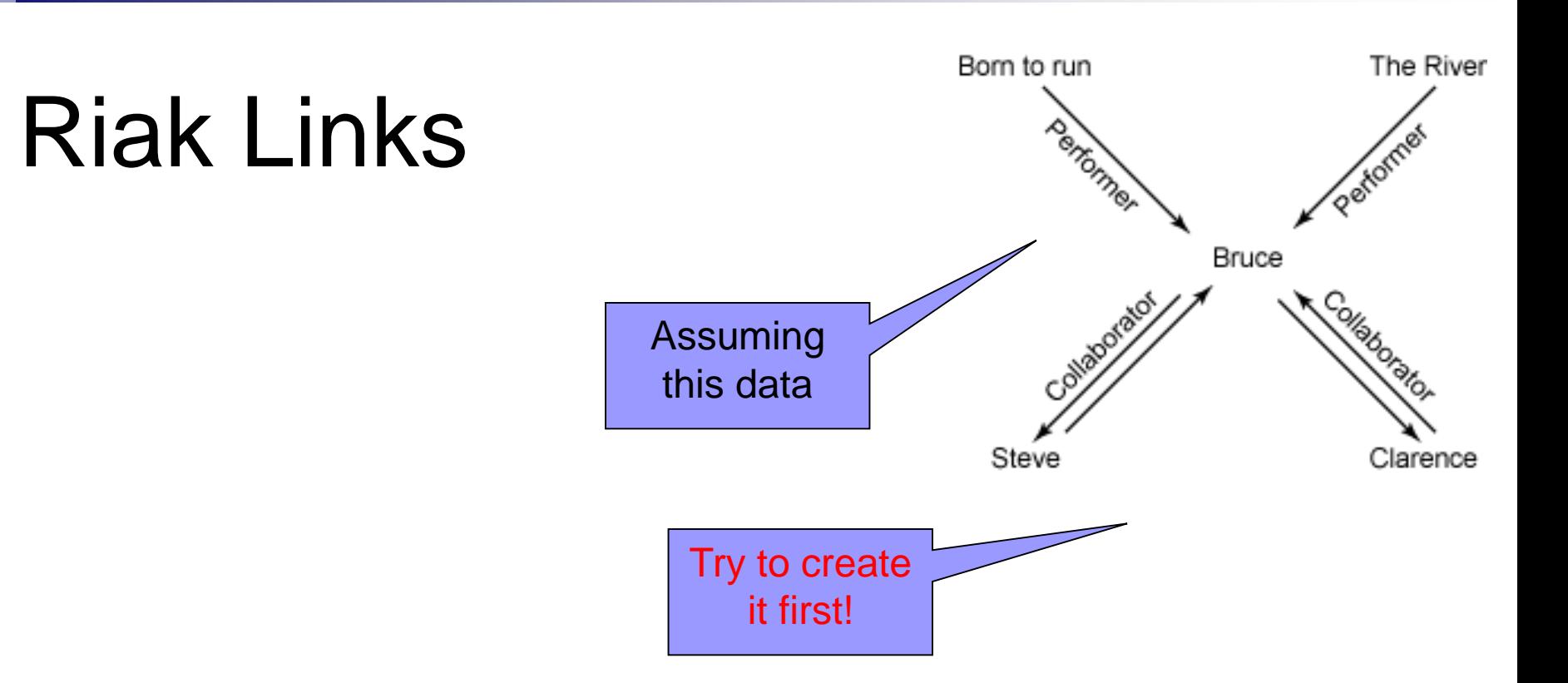

 Which artists collaborated with the artist who performed The River curl -i

```
http://localhost:10011/riak/<login>_albums/TheRiver/<login>_artists,
_,0/<login>_artists,collaborator,1
```
- $\Box$  = wildcard (any relationship)
- $\Box$  0 = do not include this step to the result

# (Optional) Assignment

- Chose your unique problem domain  $\Box$  E.g., the results of football matches of various teams
- For your selected problem domain think about an application that uses Riak buckets and Riak links
- Submit a script with respective commands for Riak + explanatory comments

## References

- Riak KV:<https://docs.riak.com/riak/kv/2.1.4/>
- Riak KV Search: <https://docs.riak.com/riak/kv/2.1.4/developing/usage/search/>